**UNIVERSIDADE TECNOLÓGICA FEDERAL DO PARANÁ PROGRAMA MULTICAMPI DE MESTRADO EM ENSINO DE CIÊNCIAS HUMANAS, SOCIAIS E DA NATUREZA**

ANÁLISE DE UM CHATBOT NO ENSINO DE ENFERMAGEM: UMA FERRAMENTA DE APOIO NO ENSINO DO ATENDIMENTO À OBSTRUÇÃO DE VIAS AÉREAS SUPERIORES **–** OVACE

CARLOS CÉSAR CUSTÓDIO

ORIENTADOR PROF. DR. EDUARDO F. DAMASCENO

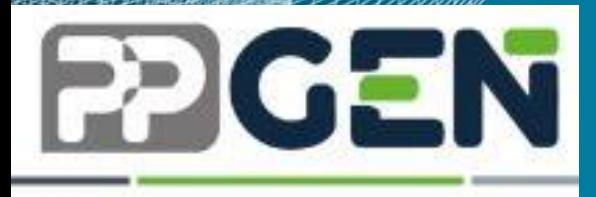

CARLOS CÉSAR CUSTÓDIO

# ANÁLISE DE UM CHATBOT NO ENSINO DE ENFERMAGEM: UMA FERRAMENTA DE APOIO NO ENSINO DO ATENDIMENTO À OBSTRUÇÃO DE VIAS AÉREAS SUPERIORES **–** OVACE

Produto Educacional apresentado como requisito parcial para a obtenção do título de Mestre em Ensino do Programa de Pós-graduação em Ensino de Ciências Humanas, Sociais e da Natureza, da Universidade Tecnológica Federal do Paraná.

Orientador: Prof. Dr. Eduardo Filgueiras Damasceno

CORNÉLIO PROCÓPIO 2023

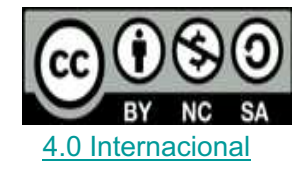

Esta licença permite remixe, adaptação e criação a partir do trabalho para fins não comerciais, desde que sejam atribuídos créditos ao(s) autor(es) e que licenciem as novas criações sob termos idênticos. Conteúdos elaborados por terceiros, citados e referenciados nesta obra não são cobertos pela licença.

# **SUMÁRIO**

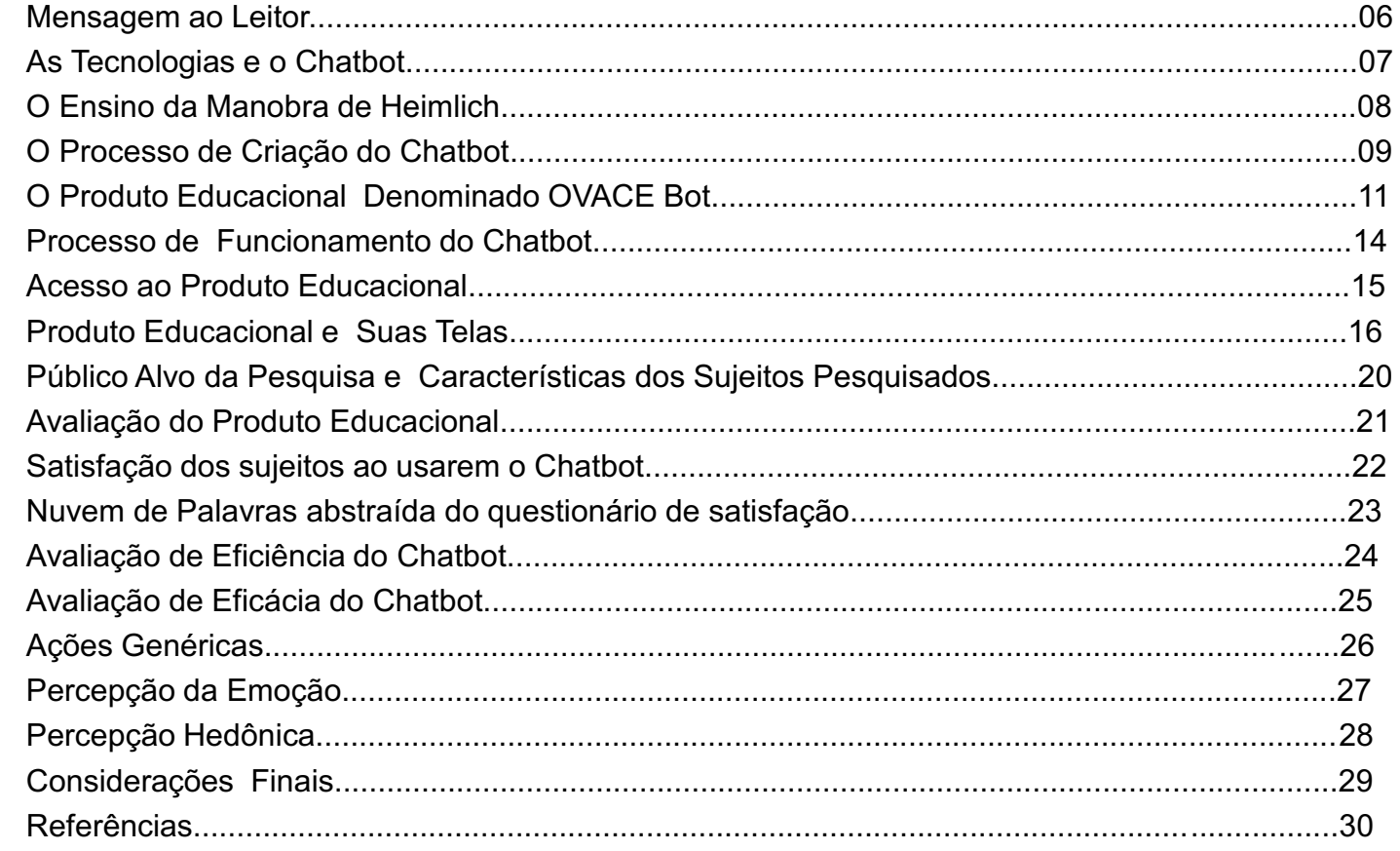

 $^{\prime\prime}$ 

#### Mensagem ao leitor

A evolução tecnológica tem impactado profundamente o setor de saúde transformando a maneira como os serviços médicos são prestados e acessados. Um campo que tem ganhado destaque nesse cenário é a Saúde Digital, que engloba uma ampla gama de tecnologias e inovações digitais projetadas para melhorar o atendimento m'médico, torná-lo mais eficiente e acessível.

Entre as muitas facetas da Saúde Digital, um componente notável é a utilização de chatbots no atendimento de urgência e emergência. Os chatbots, programas de computador projetados para simular conversas humanas, têm se estabelecido como ferramentas valiosas no contexto de atendimento de saúde.

Estes programas são projetados para serem empáticos e desenhados de forma que aumentam a aderência na medida em que se cativam seus usuários simulando uma conversa real com outro ser humano.

No cenário de urgência e emergência, sua aplicação tem se revelado particularmente impactante. Esses sistemas de inteligência artificial podem fornecer suporte imediato e personalizado a pacientes e profissionais de saúde, contribuindo para a tomada de decisões rápidas e bem informadas.

O cenário global tem trazido grandes inovações e disponibilizado sistemas, aparelhos e maquinas autônomas, com tecnologias avançadas, onde aparelhos domésticos podem ser controlados por smartphones, por voz, por redes de internet, seja local ou externa´, dentre elas se destaca o chatbot, que pode ser aplicado no ensino, sobretudo de conteúdos voltados à saúde e à enfermagem, como neste produto, abordando a temática da Obstrução de Vias Aéreas Por Corpo Estranho - OVACE.

#### As tecnologias e o Chatbot

O paradigma de Ensino e Aprendizagem em Enfermagem estão sendo atualizados para novos modelos, muito em virtude dos avanços vivenciados pela sociedade atual, como é o caso do avanço das Tecnologias de Inteligência Artificial (TIA). Desta forma, estas inovações influenciam o Ensino de Enfermagem atribuindo maior significado `a construção conjunta do conhecimento.

Dentre as TIA's uma das mais proeminente e o uso de Chatbots (ou chatterbot), que nada mais é que um software de conversação, onde o usuário mantém um diálogo com um robô que possui uma linguagem natural, próxima `a de um humano (PASCHOAL; CONTE; SOUZA, 2022).

Na área do ensino de enfermagem, tem-se exemplos de curadoria de conteúdo de anatomia por Chatbots (TEGOS et al., 2016), no qual utilizaram um agente baseado em chatbot para permitir que os estudantes praticassem a tomada de decisões em um ambiente de aprendizagem virtual, e descobriram que essa abordagem foi eficaz em termos de melhorar o desempenho de aprendizagem dos alunos em um curso de "conversação academicamente".

#### O ensino da manobra de Heimlich

Os acidentes são eventos que podem ser fatais, caso não sejam realizados os Primeiros Socorros (PS), procedimentos prestados a uma vítima, onde o evento acontece, salvando vidas e evitando agravamento de lesões (SOUZA; SOUZA, 2014).

Os eventos de obstrução de vias aéreas têm se tornado uma preocupação constante dos órgãos gestores da saúde pública em todo o mundo, de modo especial na população pediátrica, pois a criança, devido a particularidades biológicas e próprias desta faixa etária, é uma vítima mais vulnerável, e necessitará de cuidados especializados na ocorrência de acidentes (FERREIRA et al., 2022).

Quanto aos recursos técnicos a serem empregados como primeiros socorros, na ocorrência de uma OVACE, temos a Manobra de Heimlich, considerada a melhor técnica para desobstrução de vias aéreas por corpo estranho.

Ela foi descrita pelo Dr. Henry Heimlich em 1974, e esta consiste em exercer uma pressão no diafragma, comprimindo bilateralmente as bases pulmonares, com isto induziu-se artificialmente a ocorrência de tosse e consequentemente a expulsão do corpo estranho (FARINHA; RIVAS; SOCCOL, 2021)

#### Processo de criação do Chatbot

O processo de criação do chatbot ocorreu por meio da utilização de um aplicativo de criação, o de escolha para este estudo foi o Power Virtual Agents da Microsoft. É uma ferramenta que possibilita a criação de chatbot para diversos canais, como aplicativa web online, permitindo o seu compartilhamento em diversas plataformas (WU et al., 2018).

O Power Virtual Agents foi a ferramenta de escolha por reunir diversas vantagens como uma interface gráfica mais simples, que permite a criação de chatbot sem codificação, o que possibilita que o desenvolvedor de bots, mesmo com habilidades mínimas possa utilizálo.

Ressalta-se que embora tenha uma interface simples, possibilita ser estendido com o Bot Framework Composer de código aberto, o que confere a ele a possibilidade de criação de chatbots mais complexos e personalizados. Além de ter configurações que permitem sua implantação em diversos canais, sejam sites, aplicativos móveis, entre outros canais compatíveis (GONÇALVES et al., 2022)

A plataforma é projetada com segurança e conformidade garantindo que os chatbots sejam confiáveis e respeitam a privacidade de cada usuário, traduzindose em segurança e confiabilidade.

Foi utilizado o Power Virtual Agents, por se tratar de uma ferramenta disponibilizada para uso gratuito e utilização de desenvolvedores na plataforma da Microsoft. Tela Inicial do Power Virtual Agents para o projeto OVACE

![](_page_7_Picture_38.jpeg)

## O produto educacional denominado OVACE bot

O processo inicial de criação ocorre utilizando o aplicativo de criação, o de escolha para este estudo foi o Power Virtual Agents, que permite o compartilhamento com outras pessoas ou equipe de trabalho.

Primeiro passo é acessar a página https://powervirtualagents.microsoft.com/pt-br.

A primeira etapa é acessar o aplicativo Power Virtual Agents clicando na aba comece gratuitamente ao centro da tela.

Ao clicar na aba o usuário é direcionado para uma página de cadastro: https://signup.microsoft.com/get-started/signup, onde serão solicitados os dados cadastrais como:

a) E-mail corporativo ou de estudante.

b) Criar a conta utilizado os dados pessoais para cadastro.

c) Detalhes de confirmação de criação da conta.

Uma vez realizada a abertura de conta com os dados cadastrais necessários, a aprovação e confirmada a criação da conta via e-mail cadastrado, com o login e senha o usuário passa a ter acesso à criação do Chatbot.

1. Clique na aba aplicativos, na porção inferior do painel lateral no Microsoft Teans.

2. Na caixa de pesquisa, digite power virtual agents e selecione o bloco que aparece. Clique em adicionar para inserir o aplicativo na aba lateral.

3. Para facilitar o retorno, selecione e segure (ou clique com o botão direito do mouse) o ícone do Power Virtual Agents e selecione Fixar.

#### Criar um bot

Quando o usuário cria um bot, ele pode ser direcionado a uma equipe e esta poderá ver e usar o bot. Caso seja necessário adicionar outras pessoas para ter acesso e utilizar o bot, o usuário pode adicioná-las à sua equipe.

O site do Power Virtual Agents da Microsoft Teams traz a informação que na criação do primeiro chatbot, o processo levará de 1 a 10 minutos para criar os sistemas necessários no back-end e os demais a serem criados levará um tempo muito menor.

Clique no Power Virtual Agents, e ao abri-lo, a criação de um bot pode ocorrer de duas maneiras. Para facilitar o acesso: Selecione "Começar" e escolha o comando que deseja usar. Vá para a guia Bots, selecione o comando que deseja usar e selecione Novo Bot.

O produto educacional tem a função de atuar como uma ferramenta no ensino de enfermagem, no ensino de de primeiros socorros, sob a temática OVACE.

Chatbots podem se comunicar e exibir um padrão de comportamento semelhante a de um ser humano, e serem utilizados por meio de serviços e plataformas digitais interconectáveis de mensagem, como Facebook Messenger (Meta™), Telegram ™, WhatsApp (Meta™), Signal™, Discoord™, Line™, e Viber ™, por meio de padrões de expressões idiomáticas, termos genéricos e gírias aprendidas, usadas nas comunicações informais, ao mesmo tempo transpassar emoções expressas nestas redes para sua própria forma de comunicação (SUHEL et al., 2020).

![](_page_10_Picture_2.jpeg)

Processo de funcionamento do Chatbot

### FLUXO DO PROCESSO DE COMUNICAÇÃO DO CHATBOT.

![](_page_11_Figure_2.jpeg)

Fonte: Adaptado de Caldarini, Jaf e McGarry (2022)

![](_page_11_Picture_4.jpeg)

### Acesso ao produto educacional

O acesso ao produto educacional ocorre por meio da na página do Laboratório de Tecnologia Visual da UTFPR – ( Universidade Tecnológica Federal do Paraná).

Acessada pelo link:

<https://labvisual.cp.utfpr.edu.br/>, pagina geral do laboratório, e ao clicar no ´ícone Ovace Bot, o usuário é direcionado para a página de boas vindas do bot, podendo iniciar a interação com a ferramenta e utilizá-la para fins de estudo e/ou treinamento.

Tela do site do Laboratório Visual

![](_page_12_Picture_110.jpeg)

Este grupo de pesquisa se reune por meio de videoconferências quinzenais abertas, venha e participe pelo link WebConferencia

#### O produto educacional e suas telas

Foi desenvolvido um protótipo de chatbot denominado de OVACE Bot com a plataforma da Microsoft a Power Virtual Agents, disponibilizado gratuitamente pela Microsoft, para testes por desenvolvedores em sua plataforma, teste das regras de cadência do chatbot, bem como o domínio do conhecimento restrito usado na orientação da manobra de Heimlich.

Esta plataforma se mostrou uma excelente ferramenta que permite a criação de bots com integração com outros aplicativos, especialmente com os sites estáticos. Não é necessário ter experiência avançada em programação para criar esses bots, já que a plataforma é projetada para tornar esse processo simples e fácil.

A abordagem da Microsoft 'e baseada em transparência e no uso de "no-code", o que significa que o processo ´e totalmente criado por um sistema de Drag and Drop. ´E possível adicionar gatilhos durante a conversa ou dar instruções específicas para melhorar a interação do usuário, como números nas opções ou menus. Além da qualidade e agilidade dos chatbots, a ferramenta permitiu integração com outros aplicativos, como o Facebook e o Whatsapp.

![](_page_14_Picture_23.jpeg)

 $\leq$ 

ś٨

![](_page_14_Picture_24.jpeg)

![](_page_15_Figure_0.jpeg)

![](_page_15_Picture_1.jpeg)

![](_page_15_Picture_2.jpeg)

![](_page_16_Picture_10.jpeg)

![](_page_16_Picture_2.jpeg)

### PÚBLICO ALVO DA PESQUISA E CARACTERÍSTICAS DOS SUJEITOS **PESQUISADOS**

Foram selecionados 16 alunos do curso de bacharelado em Enfermagem de uma instituição de ensino superior do Norte do Paraná , que passaram por treinamento em atendimento de emergência de saúde, especificamente na abordagem de Obstrução de Vias Aéreas Superiores (OVACE), por meio da utilização do sistema de comunicação, um "Chatbot".

Dentre os sujeitos pesquisados apresenta-se um grupo de dezesseis (16) pessoas, sendo seis (06) participantes do gênero masculino e dez (10) do feminino. E a faixa etária preponderante são duas, uma sendo de 18 a 21 anos de idade, considerada jovem, e a outra faixa de 34 a 50 anos, a qual consideramos como madura, que participaram voluntariamente da pesquisa e assinaram o TCLE (Termo de Consentimento Livre e Esclarecido).

![](_page_17_Figure_3.jpeg)

Característica dos Sujeitos Pesquisados

### Avaliação do produto educacional

Para conduzir a pesquisa, utilizamos um questionário contendo 30 perguntas relacionadas à satisfação do usuário, eficácia das respostas do sistema, aspectos emocionais e motivacionais, incluindo o engajamento e a facilidade de uso. As respostas foram avaliadas em uma escala Likert, variando de 1 a 5, para pontuar as diferentes dimensões.

Os resultados obtidos abordam aspectos como a facilidade de utilização do sistema, desafios encontrados no processo de ensino, bem como a relação soco emocional dos alunos com a tecnologia no contexto de ensino-aprendizagem sem a presença física do professor.

Essas descobertas ressaltam a importância da Saúde Digital na formação em enfermagem e evidenciam como os alunos podem se beneficiar positivamente com a integração da tecnologia nesse processo educacional.

### Satisfação dos sujeitos ao usarem o Chatbot

![](_page_19_Figure_1.jpeg)

Fonte: O Autor, 2023

**SALIT OF SHIP** 

## Nuvem de Palavras abstraída do questionário de satisfação

![](_page_20_Picture_1.jpeg)

### Avaliação de Eficiência do Chatbot

![](_page_21_Figure_1.jpeg)

Fonte: O Autor, 2023

 $"u$ 

### Avaliação de Eficácia do Chatbot

![](_page_22_Figure_1.jpeg)

Fonte: O Autor, 2023

**Suntangle** 

### Ações Genéricas

![](_page_23_Figure_1.jpeg)

Fonte: O Autor, 2023

 $"$ 

### Percepção da Emoção

![](_page_24_Figure_1.jpeg)

Fonte: O Autor, 2023

**Suntangle** 

### Percepção Hedônica

![](_page_25_Figure_1.jpeg)

Fonte: O Autor, 2023

 $\dddot{u}$ 

#### Considerações Finais

O OVACE2, um chatbot criado para fornecer orientações aos usuários relacionadas `a OVACE, trazendo respostas sobre a temática e orientando o usuário a aplicar técnicas básicas de primeiros socorros, de forma simulada, apresentando variáveis em tipos de atendimento, seja em vítimas adultos, crianças, conscientes ou inconscientes, apresentando ou não sinais vitais, em quadros de parada cardiorrespiratória, ou em obstrução de vias aéreas persistente, quando não se consegue a expulsão do corpo estranho.

O Chatbot desenvolvido teve o propósito de trazer inovação ao processo de ensino em saúde, atuando de forma complementar `as metodologias de ensino tradicionais, nunca substituindo-as, possibilitando ao aluno que treine, simule e desenvolva suas habilidades, não apenas nos ambientes formais de ensino, mas nos mais diversos ambientes e em qualquer horário que lhe seja conveniente, com respostas precisas e embasadas cientificamente, mesmo na ausência de um professor humano no momento de estudo.

Em resumo, a integração do ensino de enfermagem por meio de chatbots representa uma abordagem inovadora e promissora para a formação dos profissionais de saúde. Ao longo deste percurso, tentou-se como essa tecnologia não apenas proporciona acesso imediato a informações relevantes, mas também promove a prática reflexiva, a tomada de decisões e a resolução de problemas de forma autônoma.

Permeou-se a conduto de que por meio da interação com chatbots educacionais, os estudantes de enfermagem são expostos a cenários clínicos simulados, nos quais podem aplicar seu conhecimento teórico em contextos reais.

### Referêncaias

CALDARINI, G.; JAF, S.; MCGARRY, K. A literature survey of recent advances in chatbots. Information, Multidisciplinary Digital Publishing Institute, v. 13, n. 1, p. 41, 2022.

FARINHA, A. L.; RIVAS, C. M. F.; SOCCOL, K. L. S. Estratégia de ensino-aprendizagem da manobra de heimlich para gestantes: relato de experiência. Disciplinarum Scientia| Saúde, v. 22, n. 1, p. 59**–**66, 2021.

FERREIRA, C. et al. Prevenção e primeiros socorros de obstrução de vias aéreas por corpos estranhos para crianças. Revista Interação, v. 4, n. 2-2022, 2022.

GONÇALVES, G. S. et al. The deployment of chatbot to improve customer service in higher education institutions during covid-19. International Journal of Innovation, v. 10, n. 1, p. 178– 203, 2022.

PASCHOAL, L. N.; CONTE, T. U.; SOUZA, S. R. de. O que revelam os estudos secundários sobre chatbots na educação In: SBC. Anais do XXXIII Simpósio Brasileiro de Informática na Educação. [S.l.], 2022. p. 1126**–**1137.

SOUZA, D. N. d.; SOUZA, F. N. d. Estratégias de ensino de enfermagem, incentivando os estudantes `a questão, argumentação e explicação. Revista da Escola de Enfermagem da USP, SciELO Brasil, v. 48, p. 155**–**163, 2014.

WU, J. et al. Nadia: Neural network driven virtual human conversation agents. In: Proceedings of the 18th International Conference on Intelligent Virtual Agents. [S.l.: s.n.], 2018. p. 173**–**178.

Sites:

[https://powervirtualagents](https://powervirtualagents/). microsoft.com/pt-br. https://labvisual.cp.utfpr.edu.br/.

28